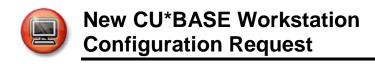

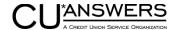

Rev. March 19, 2018

To request the creation of a new workstation device in CU\*BASE, please complete this worksheet and fax it to CU\*Answers, Attn: Network Services, fax# 616-285-7288, or attach it to an email to <a href="helpdesk@cuanswers.com">helpdesk@cuanswers.com</a>. A Support Specialist will contact you to verify authorization and assist you with completion of the new device configuration. If you have questions about the process or need assistance filling out the worksheet, please contact a Network Services associate at 800-327-3478, option 2. We will be happy to assist you.

| Credit Union Name                                                                                                    |                                                                                             | CU#                                                                                                    |  |  |  |
|----------------------------------------------------------------------------------------------------|---------------------------------------------------------------------------------------------|----------------------------------------------------------------------------------------------------|--|--|--|
| Requested date for completion                                                                                                    |                                                                                             |                                                                                                    |  |  |  |
| General Information                                                                                                    |                                                                                             |                                                                                                    |  |  |  |
| Requested Device ID                                                                                                    |                                                                                             | The first two characters are your CUID, the second two are your branch #, and the last three characters must be unique  Ex: TR011A011 |  |  |  |
| Device Description                                                                                                    |                                                                                             |                                                                                                    |  |  |  |
| (Such as "Jim's Terminal" or "Teller Station 2" etc.)                                                                              |                                                                                             |                                                                                                    |  |  |  |
| Cash Dispenser                                                                                                    | □ No Branch ID#                                                                             |                                                                                                    |  |  |  |
| Default Printer IDs                                                                                                    |                                                                                             |                                                                                                    |  |  |  |
| Specify the default printers that should be used when printing from this workstation.  Example: T R 0 1 A 0 1                      |                                                                                             |                                                                                                    |  |  |  |
| Gene                                                                                                    | ral Printer                                                                                 |                                                                                                    |  |  |  |
| Checks/Mon                                                                                                    | ey Orders                                                                                   |                                                                                                    |  |  |  |
|                                                                                                    | Receipts                                                                                    |                                                                                                    |  |  |  |
| Custom Lo                                                                                                    | pan Forms                                                                                   |                                                                                                    |  |  |  |
| Loan Apps/Deni                                                                                                    | al Notices                                                                                  |                                                                                                    |  |  |  |
| Posting/Receipt Information                                                                                                    |                                                                                             |                                                                                                    |  |  |  |
| ☐ Name ID Verification                                                                                                    | ☐ Always Ask for Employee ID                                                                |                                                                                                    |  |  |  |
| Local Time Zone                                                                                                    | entral  Mountain  Pacific                                                                   | Daylight Saving ☐ Yes ☐ No                                                                                                    |  |  |  |
| Receipt form type                                                                                                    | Maximum transactions per receip                                                             | ot                                                                                                    |  |  |  |
| Generate receipts for the following tra  Journal Transfer Error Correction Cash Back to Mbr Misc. Receipts/Exp Chks Direct Deposit | <ul><li>☐ Loan Disbursement</li><li>☐ SD/Ck Stop Payment</li><li>☐ Cash Transfers</li></ul> | ☐ Create Share Certificate ☐ Redeem Share Certificate ☐ CD Dividend on Demand ☐ Share Dividend on Demand ☐ Transaction Reversal       |  |  |  |

New CU\*BASE Workstation Configuration Request Page 2 of 2

| Authorizat              | on |      |  |  |  |
|-------------------------|----|------|--|--|--|
| Authorized by           |    | Date |  |  |  |
|                         |    |      |  |  |  |
|                         |    |      |  |  |  |
| FOR CU*ANSWERS USE ONLY |    |      |  |  |  |
| Configured by           |    | Date |  |  |  |